## Beide Abbildungen sind aus dem 32 bit VLC 2.0.7 nur unter verschiedenen Betriebssystemen.

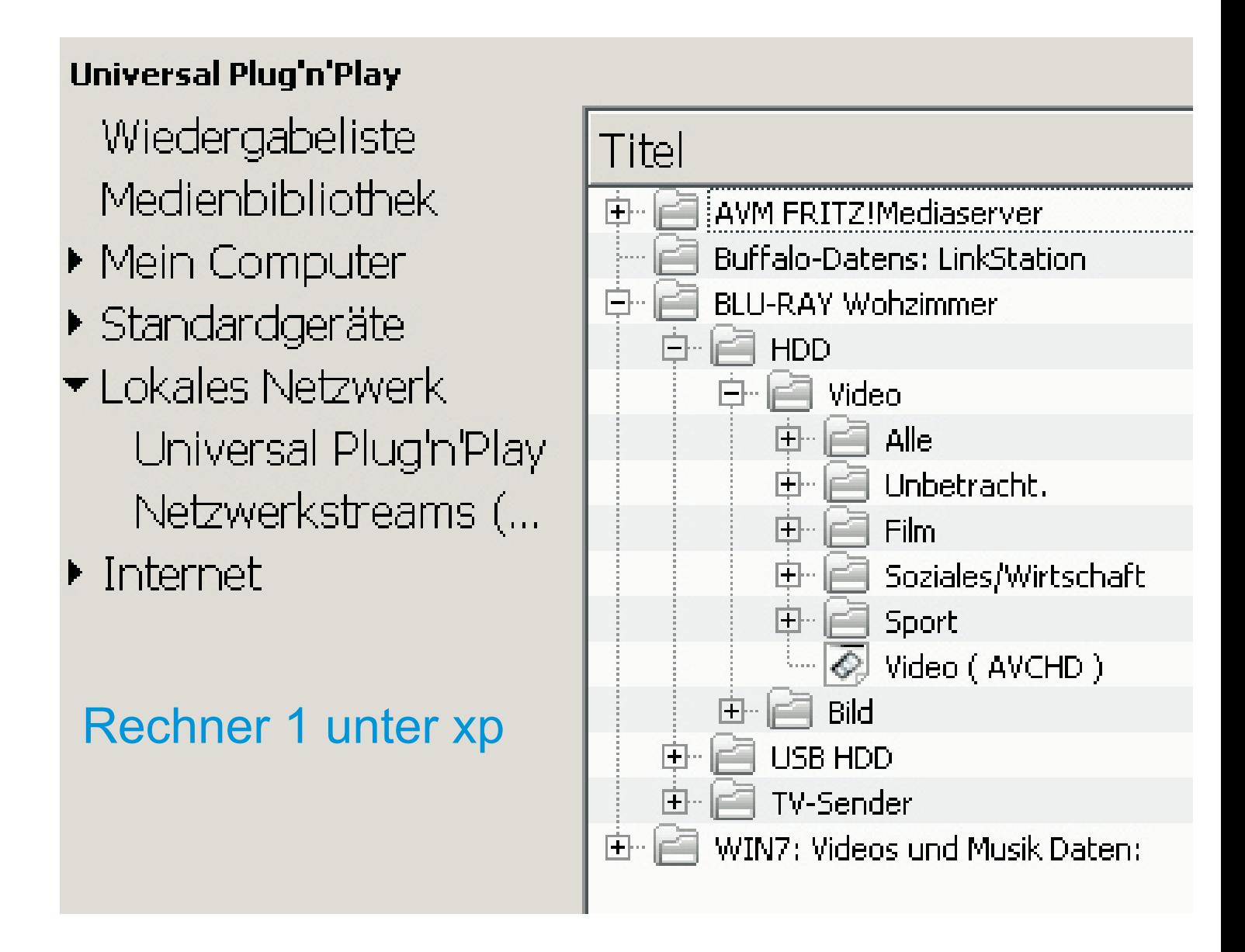

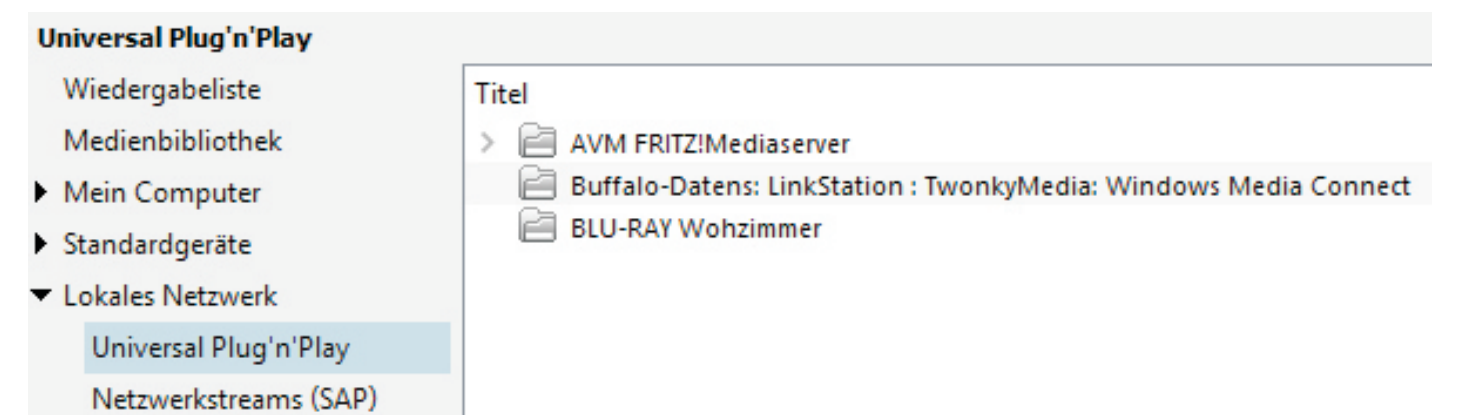

Internet

Rechner 2 unter WIN10